# **dayOfTheYear()**

This function returns the **day of the year** of **any given timestamp**.

#### **Syntax**

dayOfTheYear(timestamp, timeZone) #Output: Number

## Examples

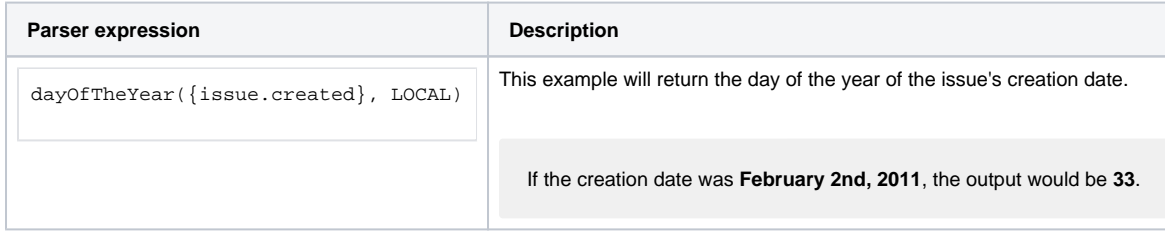

#### Additional information

Parameters used in this function

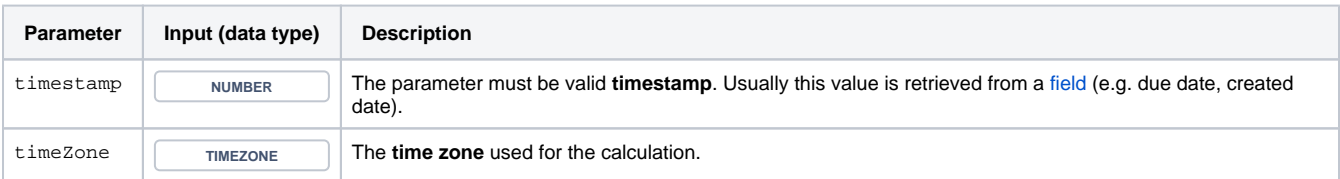

## **Output**

This function returns a NUMBER

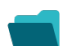

Use cases and examples

**Use case**

No content found.